# **SISTEM INFORMASI PENGELOLAAN NILAI SISWA BERBASIS WEB STUDI KASUS : SMKN 1 TORAJA UTARA**

Skripsi

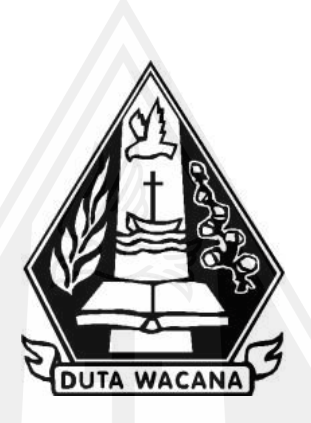

oleh **NIKITA SEMBEN 72180237**

PROGRAM STUDI SISTEM INFORMASI FAKULTAS TEKNOLOGI INFORMASI UNIVERSITAS KRISTEN DUTA WACANA TAHUN 2024

# **SISTEM INFORMASI PENGELOLAAN NILAI SISWA BERBASIS WEB STUDI KASUS : SMKN 1 TORAJA UTARA**

Skripsi

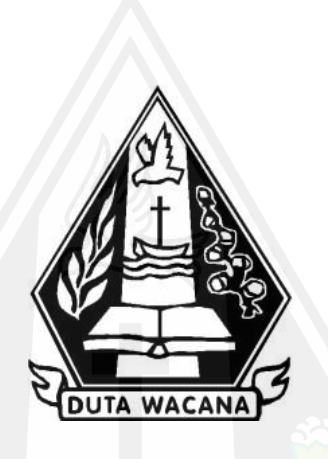

<span id="page-1-0"></span>Diajukan kepada Program Studi Sistem Informasi Fakultas Teknologi Informasi Universitas Kristen Duta Wacana Sebagai Salah Satu Syarat dalam Memperoleh Gelar Sarjana Komputer

Disusun oleh

**NIKITA SEMBEN 72180237**

PROGRAM STUDI SISTEM INFORMASI FAKULTAS TEKNOLOGI INFORMASI UNIVERSITAS KRISTEN DUTA WACANA TAHUN 2024

# HALAMAN PERNYATAAN PERSETUJUAN PUBLIKASI SKRIPSI/TESIS/DISERTASI UNTUK KEPENTINGAN AKADEMIS

Sebagai sivitas akademika Universitas Kristen Duta Wacana, saya yang bertanda tangan di bawah ini:

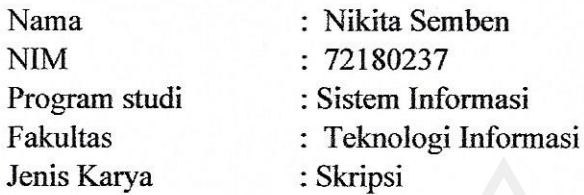

demi pengembangan ilmu pengetahuan, menyetujui untuk memberikan kepada Universitas Kristen Duta Wacana Hak Bebas Royalti Noneksklusif (None-exclusive Royalty Free Right) atas karya ilmiah saya yang berjudul:

"Sistem Informasi Pengelolaan Nilai Siswa Berbasis Web Studi Kasus SMKN 1 Toraja Utara"

beserta perangkat yang ada (jika diperlukan). Dengan Hak Bebas Royalti/Noneksklusif ini Universitas Kristen Duta Wacana berhak menyimpan, mengalih media/formatkan, mengelola dalam bentuk pangkalan data (database), merawat dan mempublikasikan tugas akhir saya selama tetap mencantumkan nama kami sebagai penulis/pencipta dan sebagai pemilik Hak Cipta.

Demikian pernyataan ini saya buat dengan sebenarnya.

Dibuat di Pada Tanggal

: Yogyakarta : 23 Januari 2024

Yang menyatakan

(Nikita Semben) NIM.72180237

<span id="page-3-0"></span>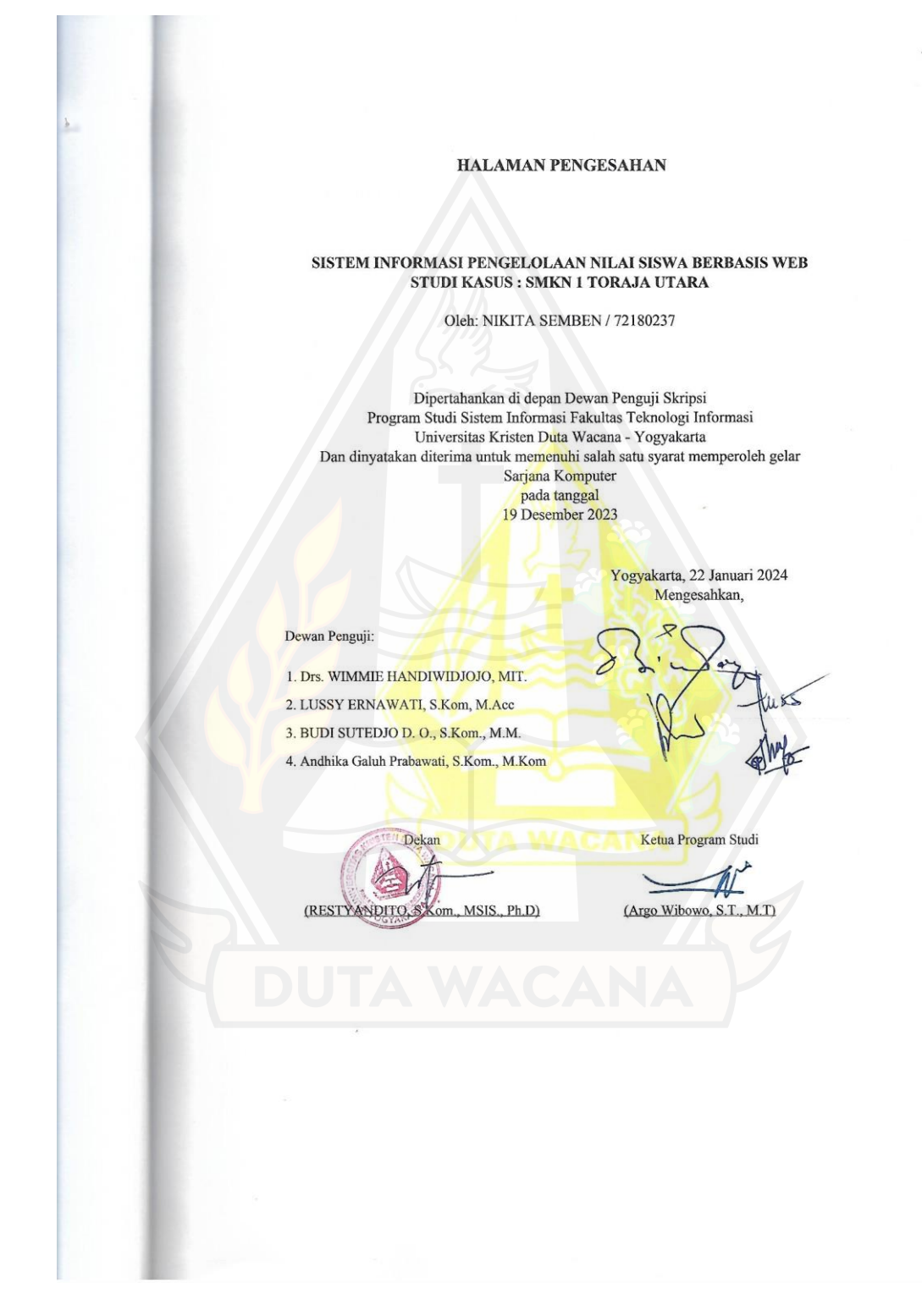

#### HALAMAN PERSETUJUAN

<span id="page-4-0"></span>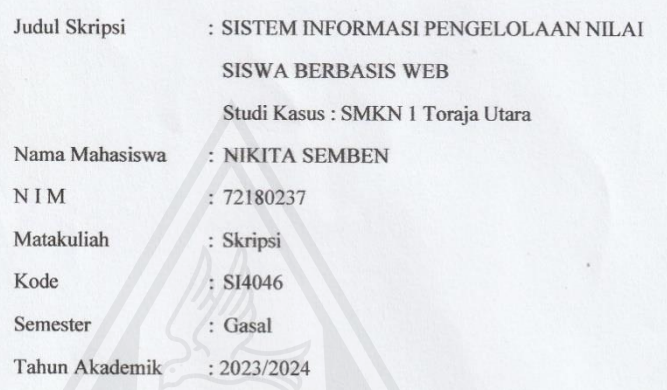

Telah diperiksa dan disetujui di Yogyakarta,<br>Pada tanggal 11 Desember 2023

Dosen Pembimbing I Drs. WIMMIE HANDIWIDJOSO, MIT.

DUTA WACANA

Dosen Pembimbing II

tuss

LUSSY ERNAWATI, S.Kom, M.Acc

## PERNYATAAN KEASLIAN SKRIPSI

<span id="page-5-0"></span>Saya menyatakan dengan sesungguhnya bahwa skripsi dengan judul:

#### SISTEM INFORMASI PENGELOLAAN NILAI SISWA BERBASIS WEB Studi Kasus: SMKN 1 Toraja Utara

yang saya kerjakan untuk melengkapi sebagian persyaratan menjadi Sarjana Komputer pada pendidikan Sarjana Program Studi Sistem Informasi Fakultas Teknologi Informasi Universitas Kristen Duta Wacana, bukan merupakan tiruan atau duplikasi dari skripsi kesarjanaan di lingkungan Universitas Kristen Duta Wacana maupun di Perguruan Tinggi atau instansi manapun, kecuali bagian yang sumber informasinya dicantumkan sebagaimana mestinya.

Jika dikemudian hari didapati bahwa hasil skripsi ini adalah hasil plagiasi atau tiruan dari skripsi lain, saya bersedia dikenai sanksi yakni pencabutan gelar kesarjanaan saya.

Yogyakarta, 7 Desember 2023 CAKX766305763 NIKITA SEMBEN 72180237

## **KATA PENGANTAR**

<span id="page-6-0"></span>Puji syukur kepada Tuhan yang Maha Esa yang telah memberikan kekuatan dan Rahmat Nya sehingga dapat menyelesaikan penelitian tugas akhir ini yang berjudul "Sistem Pengelolaan Nilai Siswa Berbasis Web".

Adapun tujuan dari penelitian ini adalah untuk memenuhi persyaratan kelulusan mahasiswa Program Studi Sistem Informasi pada Program Sarjana di Universitas Kristen Duta Wacana. Selain itu, penelitian ini juga, penelitian ini juga bertujuan menambahkan wawasan mengenai sistem pengelolaan nilai berbasis web dibangun untuk pengelolaan nilai siswa SMKN 1 Toraja Utara.

Penulis menyadari bahwa dalam penyusunan skripsi ini terwujud berkat bantuan, arahan, bimbingan, dan doa dari berbagai pihak. Oleh karena itu penulis mengucapkan terimakasih kepada:

- a. Tuhan Yesus Kristus, atas kesempatan yang diberikan untuk sampai dan berjuang sampai titik akhir perkuliahan program Sarjana ini, serta dengan petunjuk dan kasih Nya yang selalu memberkati seluruh proses pengerjaan yang lakukan penulis.
- b. Orangtua dan saudara-saudara terkasih yang selalu memberikan semangat dan dukungan serta menguatkan penulis untuk semangat dalam menyelesaikan tanggung jawab penulis terhadapat penelitian akhir ini.
- c. Kepala Sekolah, Wakil Kepala Sekolah, Staff, dan guru SMKN 1 Toraja Utara yang telah memberikan kesempatan dan kepercayaan untuk penulis mengambil topik pengarsipan data sekolah sebagai topik penelitian.
- d. Ibu Melda Tandipayung. S.Kom selaku guru dan pegawai di SMKN 1 Toraja Utara yang telah membantu dalam memberikan data sekolah dan sebagai penghubung penulis dengan pihak sekolah.
- e. Bapak Drs. Wimmie Handiwidjojo, MIT selaku dosen pembimbing 1 yang telah memberikan waktu, arahan,

pengetahuan dan tenaga dalam pembuatan laporan akhir yang baik dan benar sehingga laporan ini dapat terselesaikan dengan baik.

- f. Bu Lussy Ernawati, S.Kom, M. Acc selaku dosen pembimbing 2 yang telah memberikan waktu, arahan, dan pengetahuan secara teknis sehingga sistem ini dapat terbangun dan terselesaikan dengan baik.
- g. Kepada teman-teman seperjuangan Adrian Yunas Wicaksono, Modesta Oki, Gersia Gita Perdianti, Selvia Siregar, Ester Glorya Siwu dan teman-teman seperjuangan SI Angkatan 18 semuanya.

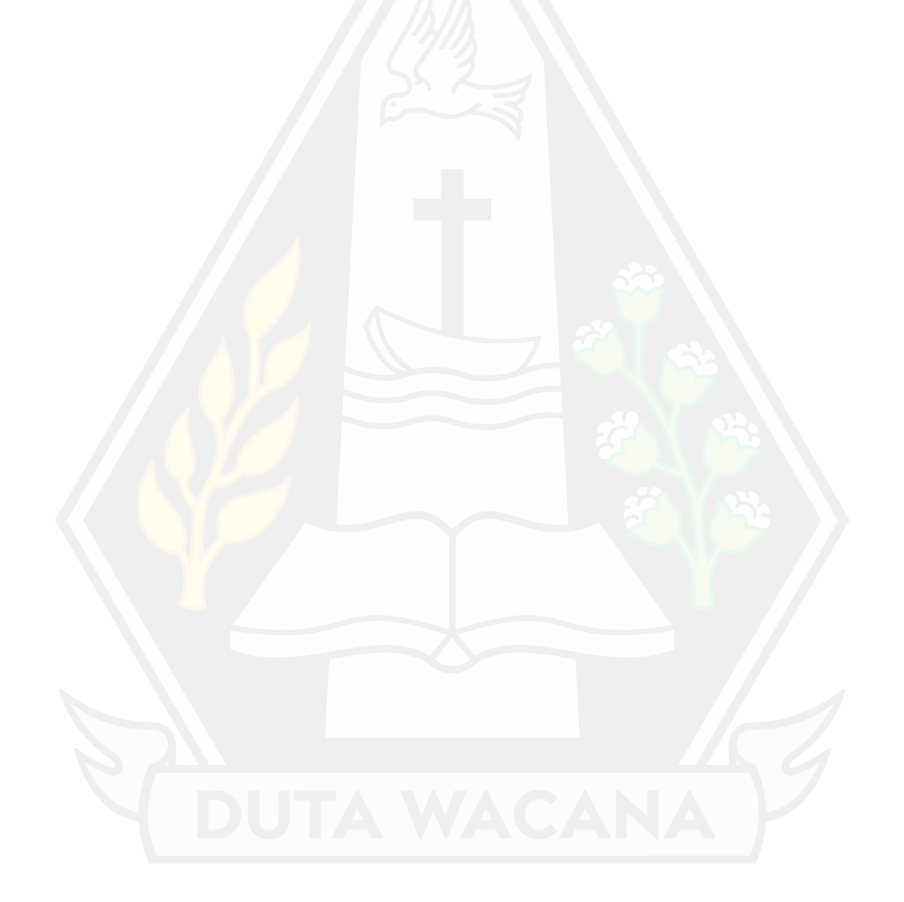

<span id="page-8-0"></span>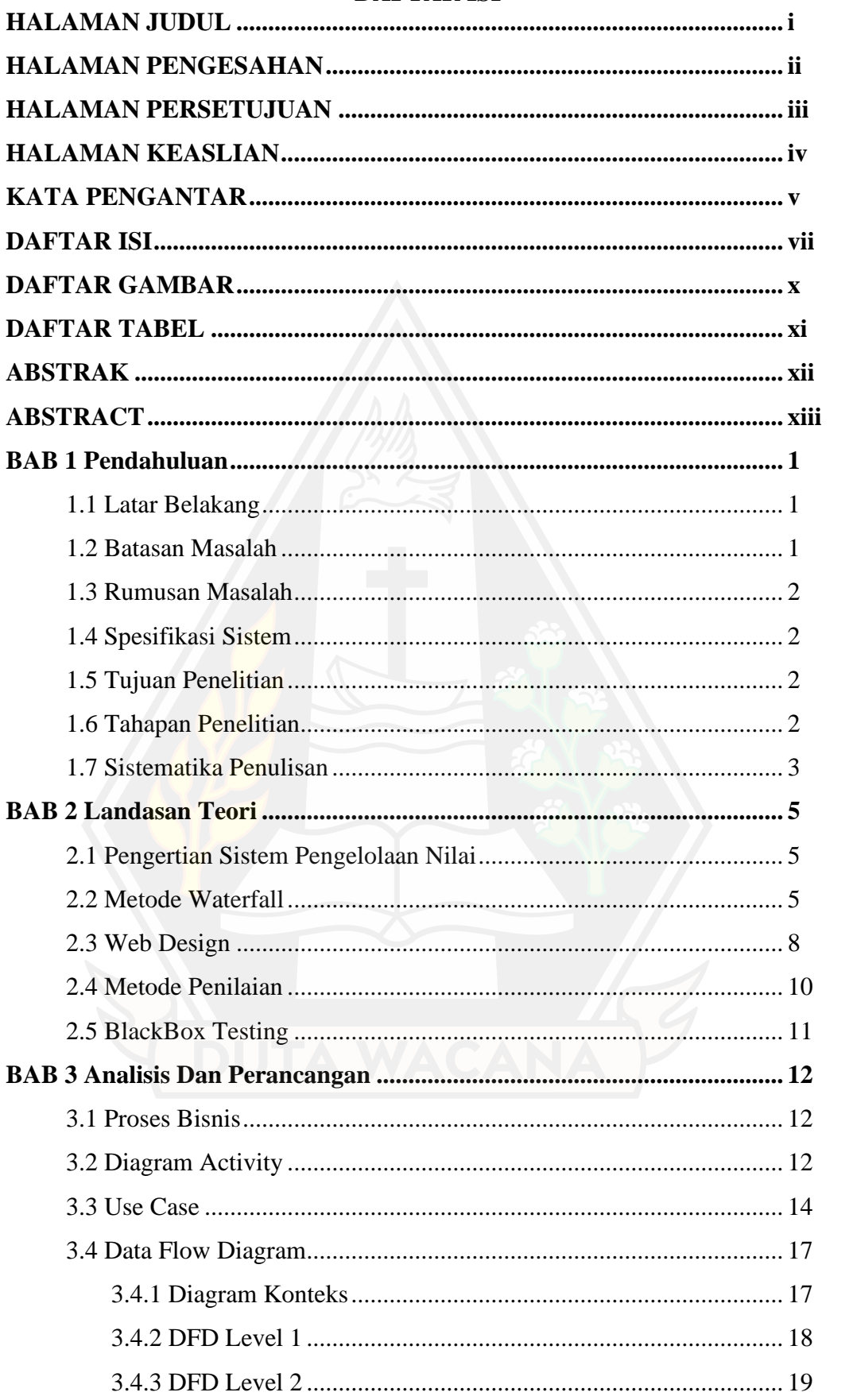

## **DAFTAR ISI**

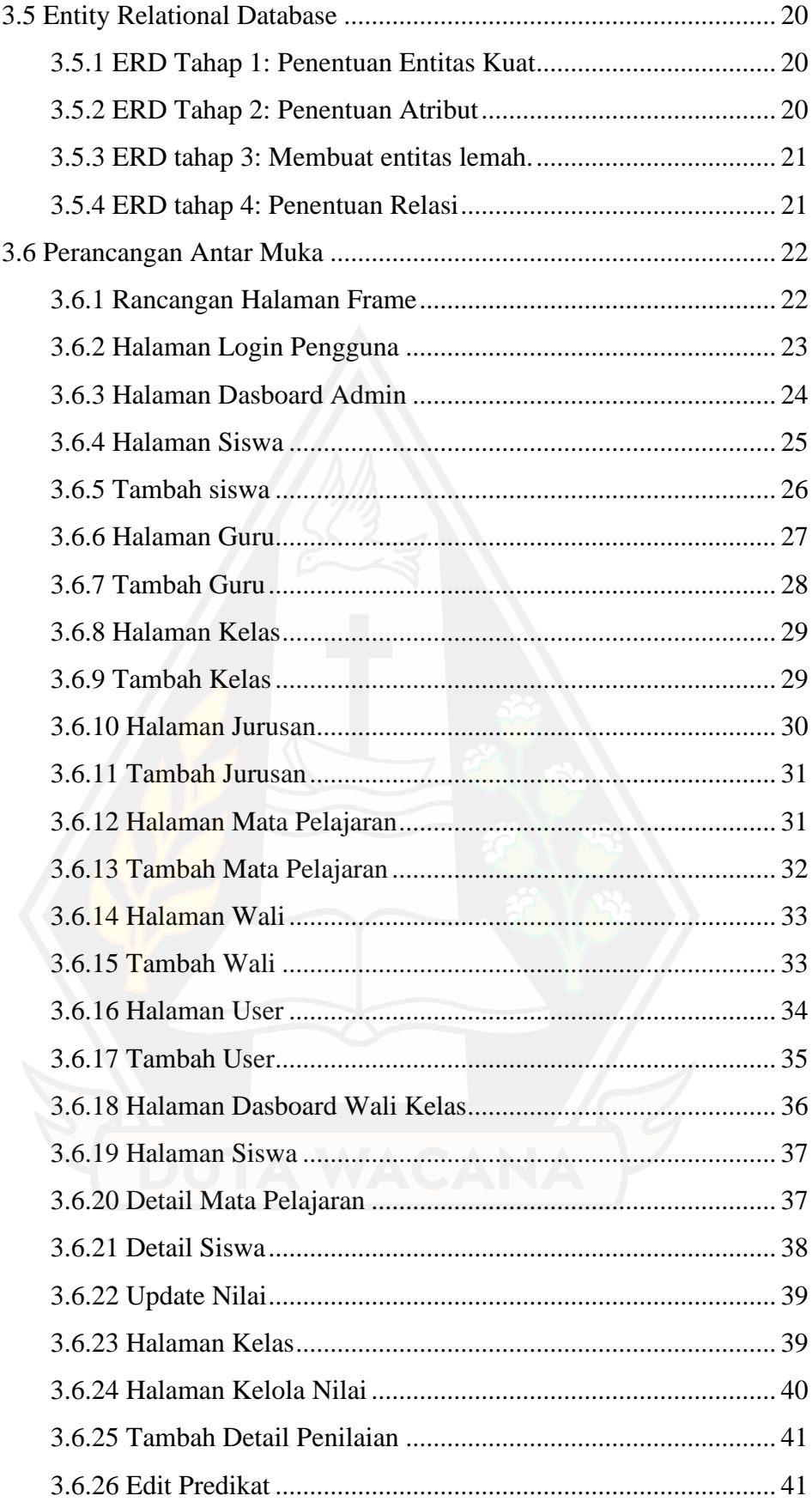

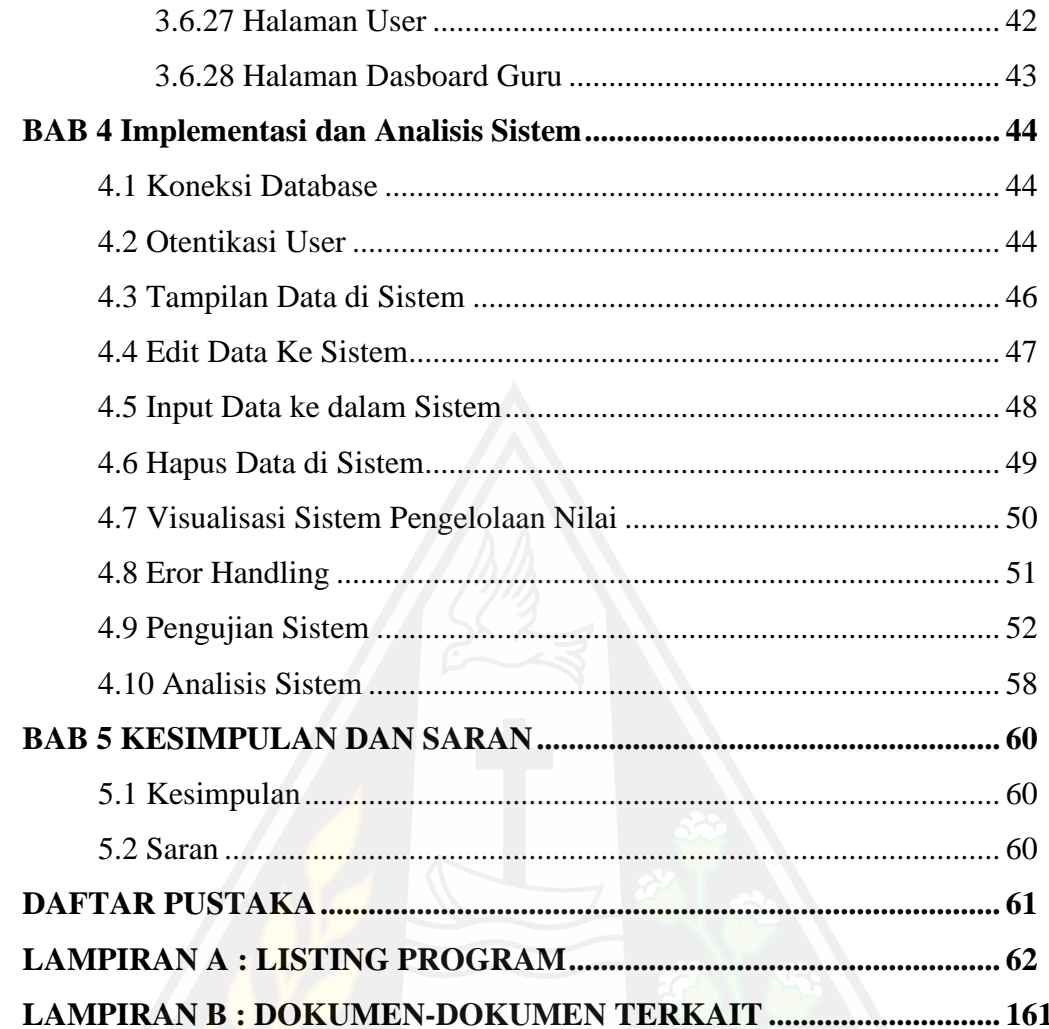

# **DAFTAR GAMBAR**

<span id="page-11-0"></span>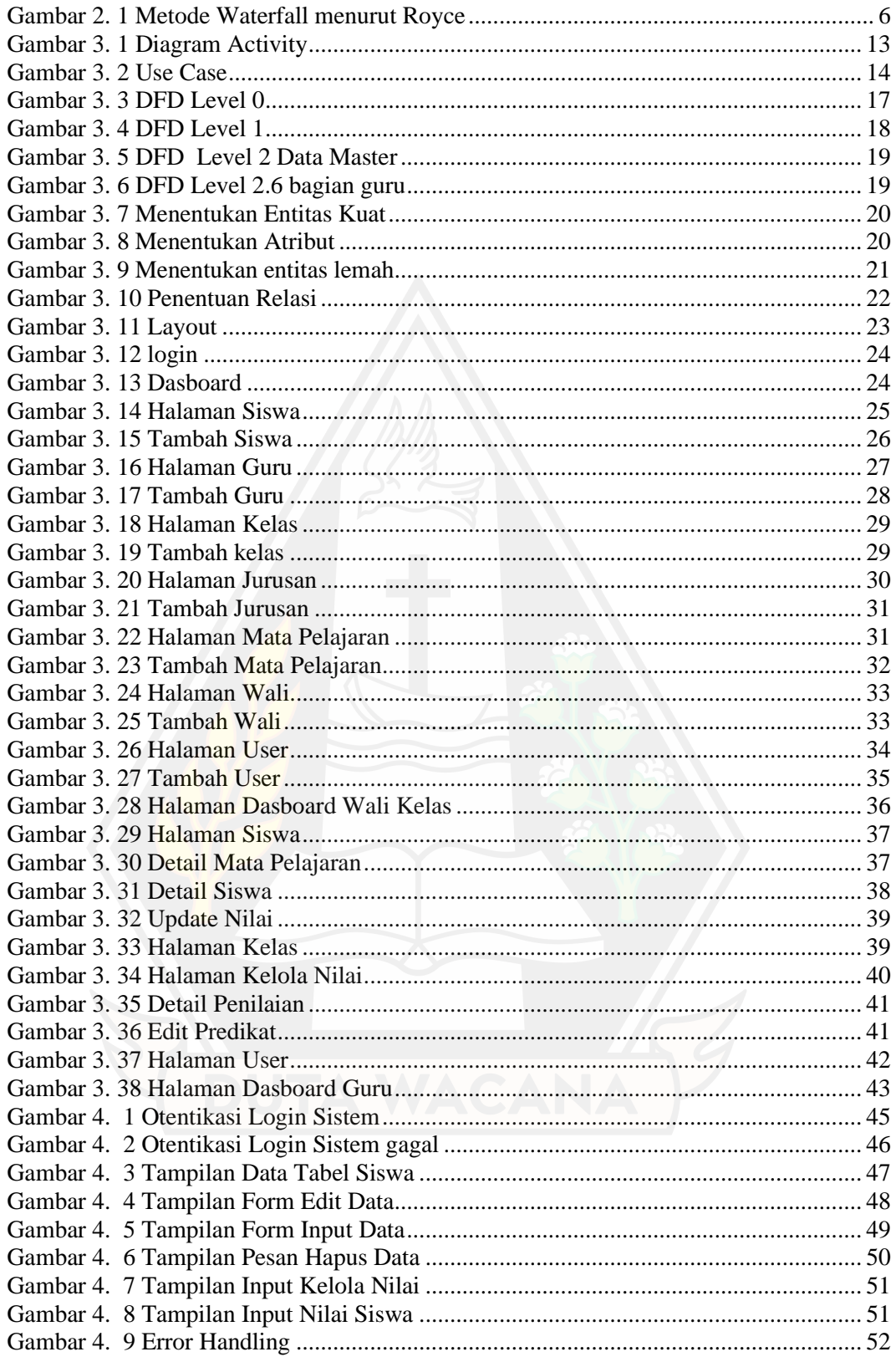

# **DAFTAR TABEL**

<span id="page-12-0"></span>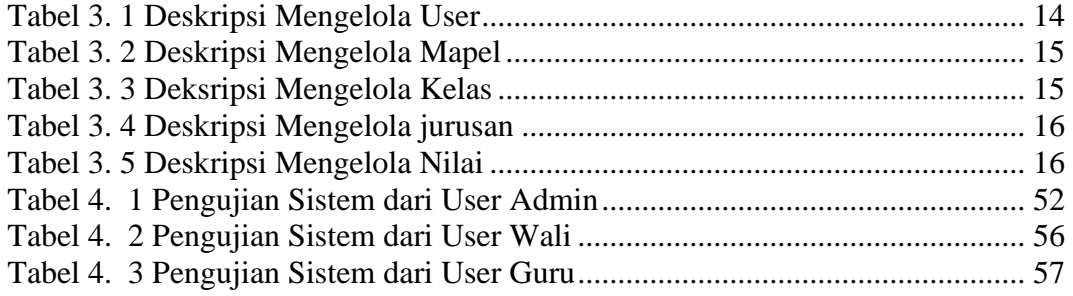

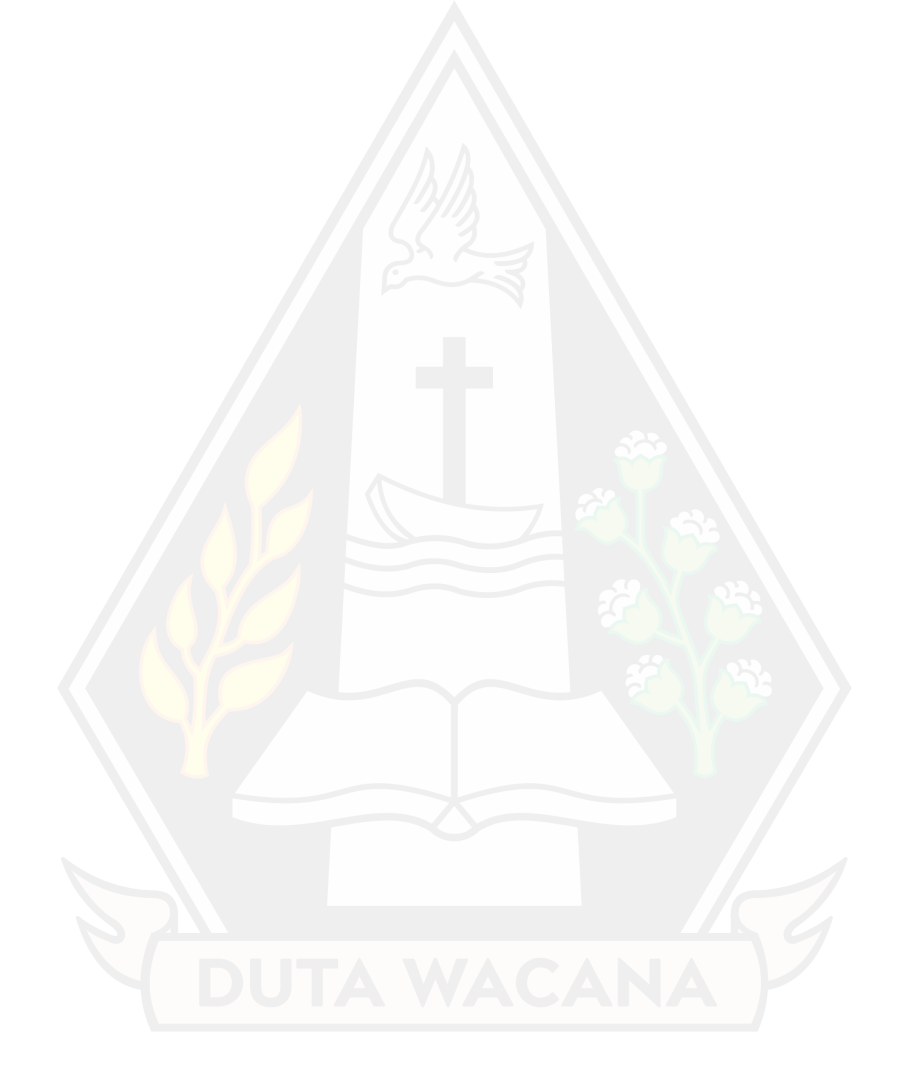

## **ABSTRAK**

<span id="page-13-0"></span>SMKN 1 Toraja Utara memiliki permasalahaan dalam pengelolaan nilai raport. Pengelolaan niilai raport yang masih dilakukan secara konvensional, seperti pengelolaan nilai yang masih menggunakan Ms.Excel atau buku catatan. Hal ini membuat guru membutuhkan waktu lebih lama dalam menginput nilai, mengecek dan menghitung nilai siswa dan penyimpanan daftar nilai rentan terhadap kerusakan.

Penelitian ini mengikuti pengembangan prototipe sistem yang dimulai dari analisis kebutuhan hingga tahap implementasi. Sistem ini mencakup modul entri nilai, perhitungan otomatis, penyimpanan data nilai, dan pelaporan hasil belajar siswa. Penerapan sistem pengelolaan nilai SMKN 1 Toraja Utara diharapkan dapat meningkatkan efisien dan efektivitas pendataan nilai siswa. Dengan sistem ini diharapkan guru dapat lebih mudah mengelola nilai siswa dan melacak kemajuan belajar siswa secara real time.

Dengan adanya sistem informasi yang sudah dibangun dapat dilakukan pengelolaan nilai dan penyimpanan daftar nilai. Siswa dapat melihat secara langsung daftar nilai tersebut.

Kata Kunci: perancangan, pengelolaan nilai, rapor, sistem informasi.

#### **ABSTRACT**

<span id="page-14-0"></span>SMKN 1 North Toraja faces issues in the management of report card grades. The conventional approach to report card grading is still in use, involving tools such as Ms. Excel or manual record-keeping. This leads to prolonged efforts by teachers in inputting, checking, and calculating student grades, and the vulnerability of the grade list to damage during storage.

The research follows the development of a prototype system, starting from needs analysis to the implementation phase. This system includes modules for grade entry, automatic calculations, grade data storage, and student learning outcome reporting. The implementation of the grade management system at SMKN 1 Toraja Utara is expected to enhance the efficiency and effectiveness of student grade recording. With this system, it is anticipated that teachers can more easily manage student grades and track student learning progress in real-time.

The information system built enables the management and storage of grade records. Students can directly view their grade lists.

Keywords: Design, Management of Grades, Report Cards, Information System.

# **BAB 1 Pendahuluan**

#### **1.1 Latar Belakang**

SMKN 1 Toraja Utara merupakan salah satu sekolah negeri yang dimiliki oleh pihak lembaga pendidikan yang memberikan layanan pendidikan kepada masyarakat dalam bidang kejuruan yang berbeda-beda. Guru, dan wali kelas adalah beberapa orang yang terlibat dalam mengelola nilai. Selama pengelolaan nilai masih dilakukan secara manual atau konversional dan sering terjadinya kelalaian guru dalam mengelola nilai yang mengakibatkan tercecernya data nilai dan harus dicatat ulang lagi dimana hal itu sering membuang-buang waktu.

Dalam rangka menyelesaikan masalah ini, SMKN 1 Toraja Utara harus memiliki sistem pengelolaan nilai digital yang akan membantu. Selain itu, terdapat grafik perbandingan rata-rata nilai kelas dan pie perbandingan jumlah siswa berdasarkan jenis kelamin yang diperlukan. Pada bagian laporan yang akan dicetak wali kelas dan dilihat oleh siswa, sistem pengelolaan nilai dapat menyimpan dan mengelola nilai siswa berdasarkan KKM, prosentase, dan data tentang nilai yang didapatkan dari guru ke wali kelas untuk disajikan kedalam bentuk raport nilai siswa.

Dengan adanya sistem informasi pengelolaan nilai berbasis web, diharapkan proses pengelolaan nilai siswa lebih efisien dan efektif bagi yang terlibat didalamnya. Pengguna dengan hak akses tertentu seperti admin, wali kelas, guru dan siswa dapat mengakses sistem yang akan dibuat.

#### **1.2 Batasan Masalah**

- a. Sistem hanya dalam batasan lingkup SMKN 1 Toraja Utara
- b. Sistem yang dibangun tidak menyediakan pembuatan akun sendiri.
- c. Sistem ini tidak membuat raport.
- d. Sistem ini belum mendukung untuk mengatur daftar jadwal matapelajaran.
- e. Siswa belum dapat melihat fasilitas yang ada dalam sistem.

## **1.3 Rumusan Masalah**

- a. Dengan tidak terdokumentasinya dalam bentuk digital maka nilai-nilai yang tertulis dalam lembaran kertas sering terjadi kehilangan sehingga mereportkan pada saat akan melakukan pengelolaan nilai siswa.
- b. Dalam pengelolaan nilai secara manual, butuhkan waktu lama karena rekap nilai siswa perlu perhitungan secara manual sehingga membutuh waktu lebih lama.

## **1.4 Spesifikasi Sistem**

- a. Sistem mampu menampilkan data siswa, matapelajaran, jurusan, guru, wali, nilai dan predikat
- b. Sistem mampu mengelola data nilai siswa dengan mengambil data dari nisn, nis, siswa, kelas, jurusan, mata pelajaran dan nilai.
- c. Sistem dapat menghitung cepat rata-rata hasil nilai siswa dan menampilkan hasil predikat dari nilai rata-rata yang peroleh siswa.
- d. Sistem dapat mengelola level user sesuai dengan level user yang telah ditentukan.

## **1.5 Tujuan Penelitian**

- a. Akan dibuktikan apakah sistem informasi pengelolaan nilai SMKN 1 Toraja Utara berbasis web akan dapat menyelesaikan permasalahan yang sudah disebutkan diatas.
- b. Sebagai salah satu syarat meraih gelar sarjana komputer pada program studi Sistem Informasi Fakultas Teknologi Informasi Universitas Kristen Duta Wacana.

## **1.6 Tahapan Penelitian**

a. Identifikasi Kebutuhan

Pada tahap penelitian ini digunakan untuk menentukan apa saja yang dibutuhkan dalam proses membangun "Sistem Informasi Pengelolaan Nilai SMKN 1 Toraja Utara"

b. Analisis Data

Pada tahapan penelitian ini dikumpulkan berbagai data untuk dianalisis agar dapat diketahui jenis data, tipe data yang diperlukan untuk membangun sistem.

- c. Perancangan Sistem Perancangan sistem adalah tahap untuk merancang proses bisnis aliran data, basis data dan antarmuka dari sistem.
- d. Implementasi Sistem

Pada tahapan ini akan dilakukan proses pembanguna program dengan membuat coding sesuai dengan rancangan sistem.

e. Evaluasi dan Pengujian

Pada tahapan ini dilakukan proses evaluasi apakah kebutuhan sistem sudah sesuai dengan persyaratan proses bisnis serta kebutuhan input dan outputnya. Pada tahapan ini dilakukan pengujian dengan data dummy.

f. Konsultasi dan Pelaporan

Setelah pengujian dan evaluasi sistem berhasil maka proses selanjutanya adalah pembuatan laporan dan konsultasi dengan dosen.

## **1.7 Sistematika Penulisan**

Sistem penulisan laporan tugas akhir dimulai dengan Bab 1, yaitu pendahuluan. Bab ini berisikan mengenai latar belakang, batasan masalah, rumusan masalah, spesifikasi sistem, tujuan penelitian, tahapan penelitian dan diakhir dengan sistematika penulisan.

Selanjutnya, dilanjutkan dengan bab 2 berisikan landasan teori, Bab ini meliputi konsep yang mendasari dasar teori yang terbagi lagi konsep sistem informasi, penjelasan sistem atau metode yang diterapkan, teori pendukung penelitian serta penelitian yang dilakukan relevan dengan penelitian sebelumnya.

Pada bab 3 yang diberi nama perancangan sistem, berisikan uraian proses bisnis dari sistem pengelolaan nilai siswa, desain proses seperti DFD, use case dll dan dilanjutkan dengan perancangan basis data dan diakhir dengan perancangan antarmuka.

Pembuatan coding untuk modul-modul yang sebagaimana yang direncanakan pada bab 3, penulis tempatkan pada bab 4 yang diberi nama Implemntasi Sistem.

Laporan ini diakhiri dengan bab 5, yang berisi kesimpulan dan saran yang menjelaskan hasil dari pembangunan sistem serta saran-saran untuk meningkatkan sistem yang sudah dibuat.

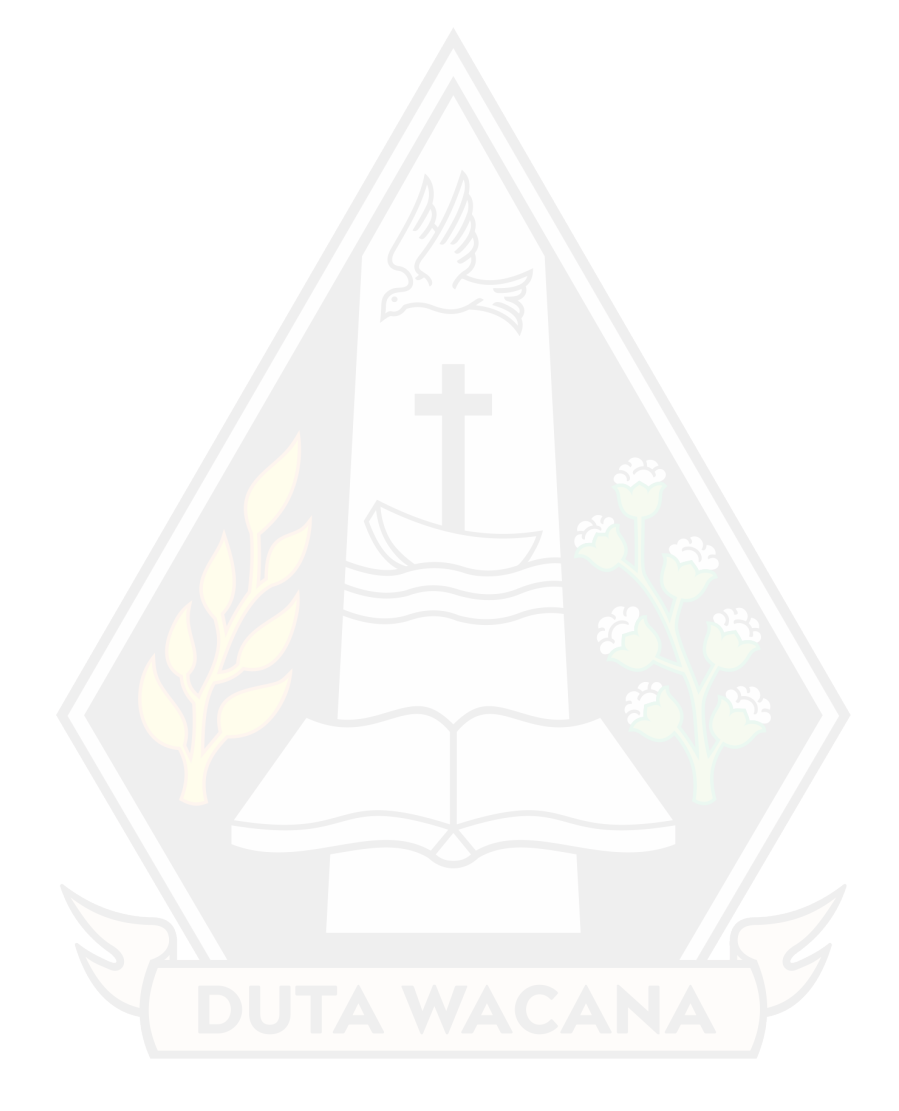

## **BAB 5**

## **KESIMPULAN DAN SARAN**

## **5.1 Kesimpulan**

Berikut ini merupakan hasil kesimpulan yang didasarkan hasil analisis sistem dan apakah menjawab dari rumusan masalah selama penerapan sistem:

- a. Pada sistem ini menyediakan beberapa fitur-fitur yaitu cetak laporan baik bentuk monitor dan PDF untuk wali kelas dan fitur input nilai untuk guru.
- b. Sistem ini mengubah proses bisnis dalam menginputkan nilai dan raport dari manual beralih ke sistem informasi digital.
- c. Hasil dari pengujian menggunakan blackbox testing, pada fungsi grup CRUD (create, read, update, delete) sudah valid sesuai dengan scenario yang ada.

## **5.2 Saran**

Saran penulis untuk sistem akan lebih baik dapat menginput nilai dapat dilakukan sekaligus tanpa harus menginput satu persatu. Sehingga kedepannya dapat menginput nilai lebih cepat, akurat dan efisiensi. Hasil dari inputan nilai tersebut dapat ditampilkan dalam bentuk E-raport.

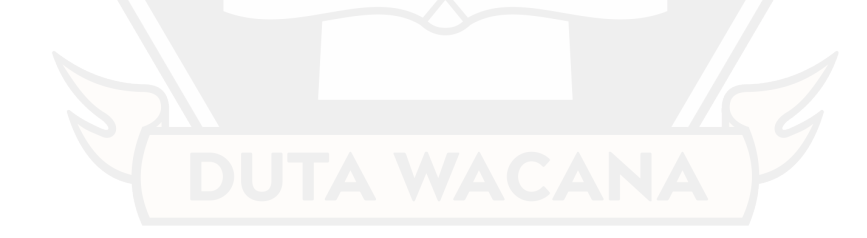

#### **DAFTAR PUSTAKA**

- Andriansyah, D. (2019). *Membangun Aplikasi Pelayanan Publik Dengan Framework Codeigniter 3.* Cirebon: CV. Asfa Solution, Software, Development, IT & Publishing.
- Haerani, R., & Robiyanto. (2019). Sistem Informasi Pengelolaan Data Nilai Siswa Berbasis Web. *Jurnal Teknologi Informasi*.
- Handini Widyastuti, R. S. (2020). Perancangan Sistem Informasi Pengelolahan Data Nilai Siswa Berbasis Web. *Jurnal Teknologi Informasi dan Komunikasi*.
- Harahap, E. F., Adisuwiryo, S., & Fitriana, R. (2022). *Analisis dan Perancangan Sistem Informasi.* Wawasan Ilmu.
- Hasanudin, D., & Adityawan, O. (2020). Perkembangan Flat Design dalam Web Design dan User Interface (UI). *Jurnal Ilmiah*.
- Indahsari, R. D., & Setyati, E. (2012). Desain Simpel dan Modern Dalam Perancangan Website Penjualan. *jurnal ilmiah*.
- Irwanto. (2021). Perancangan Sistem Informasi Sekolah Kejuruan dengan Menggunakan Metode Waterfall(Studi Kasus SMK PGRI 1 Kota Serang-Banten). *Jurnal Pendidikan*.
- Kasma, H. (2017). Perancangan Sistem Informasi Nilai Siswa Berbasis Web Pada SMAN Tunas Bangsa Pulau Burung. *Jurnal ilmu komputer dan bisnis*.
- Kemdikbud. (n.d.). *Kurikulum Merdeka: Keleluasaan Pendidik dan Pembelajaran Berkualitas*. Retrieved from Kurikulum Merdeka: https://kurikulum.kemdikbud.go.id/kurikulum-merdeka/
- Maria, S., & Muawanah, I. (2018). Perancangan Sistem Informasi Pengolahan Data Nilai Siswa Pada SD Negeri 164. *Jurnal Teknologi Informasi dan Komunikasi*.
- Mustaqbal, M. S., Firdaus, R. F., & Rahmadi, H. (2015). Pengujian Aplikasi Menggunakan Black Box Testing Boundary Value Analysis(Studi Kasus: Aplikasi Prediksi Kelulusan SNMPTN). *Jurnal Teknologi Informasi*.
- Prof.Dr. Sri Mulyani, A. C. (2017). *Metode Analisis dan Perancangan Sistem.* ABDI SISTEMATIKA.
- Royce, W. W. (1970). Managing the Development of Large Software System.
- Usnaini, M., Yasin, V., & Sianipar, A. Z. (2021). Perancangan Sistem Informasi Inventasrisasi Aset Berbasis Web Menggunakan Metode waterfall. *Jurnal Manajemen Informatika*.
- Wahyudin, M., Mukrodin, & Syauqi, A. (2022). Sistem Informasi Pengolahan Data Nilai Siswa Berbasis Web Dengan Menggunakan Framework Codeigniter. *Jurnal Sistem Informasi dan Teknologi*.